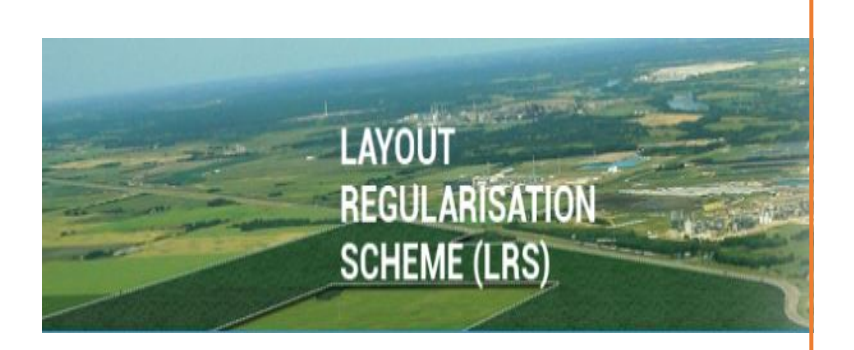

# LRS

USER GUIDE (VER. 1.0) LAND REGULARISATION SCHEME

### **1. Introduction**

Government of Telangana has announced the new rules for Regularization of Unapproved and Illegal Layouts for both urban and rural areas in the state of Telangana. The new G.O Ms.No. 131 is released with details of the rules for "Regularization of Unapproved and Illegal Layouts".

As per this G.O, applicant should file an online application or at meeseva center by paying registration amount. Individual Plot owners have to pay registration amount of Rs. 1000/- along with application and the layout developers have to pay an amount of Rs.10,000/- for the entire layout.

## **2. Applying Online**

The online application can be filed using the website  $\omega$ http://lrs.telangana.gov.in.

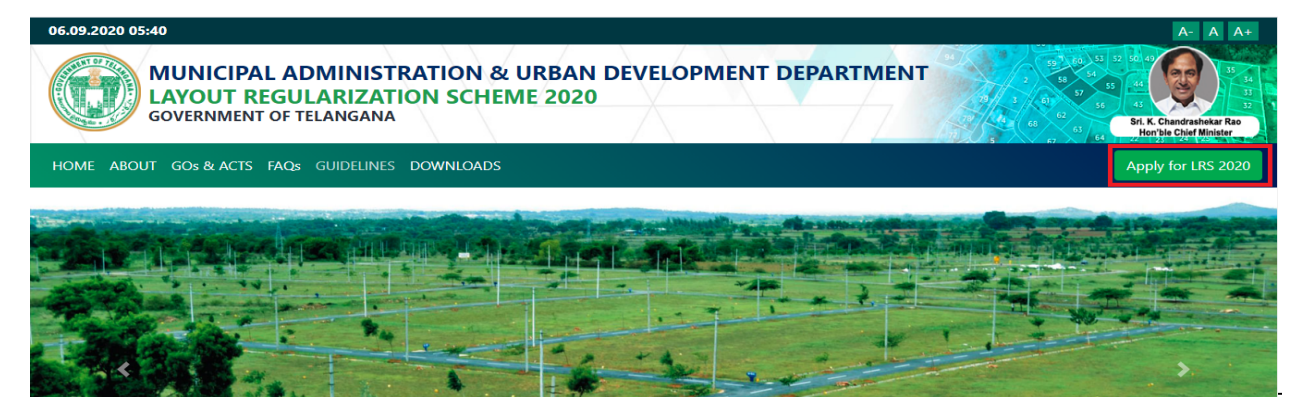

**Select option "Apply for LRS"**, the following screen appears. **Step 1: Enter applicant's Mobile Number** 

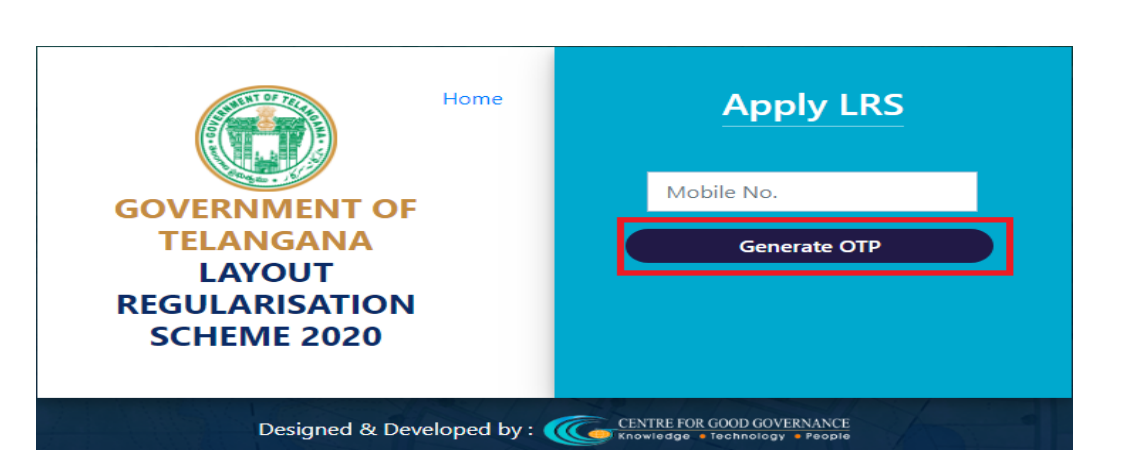

**Step-2**: Enter OTP Number

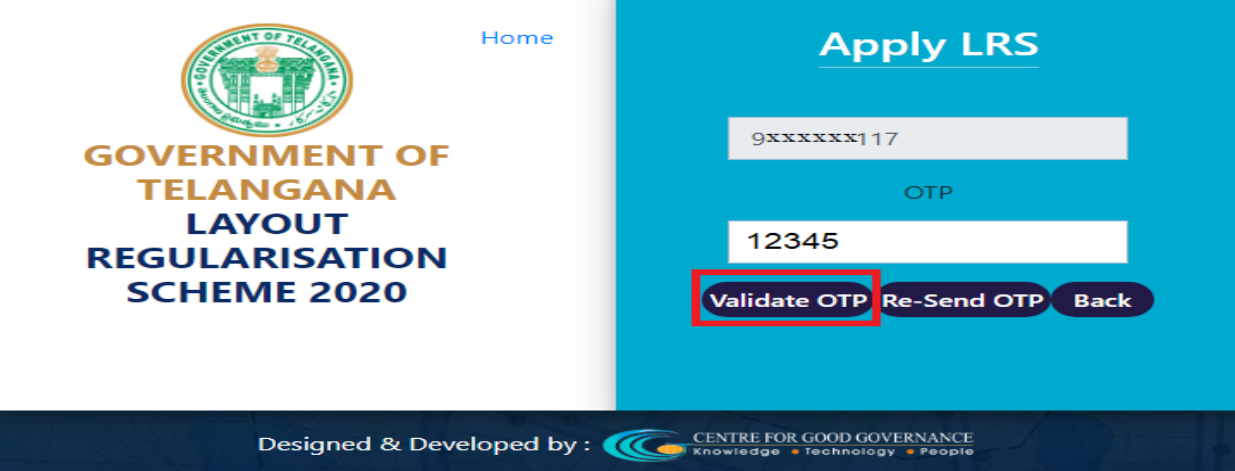

Click on Validate OTP to get application

If OTP is not received, click on Re-Send OTP button to get OTP on the registered mobile number

Click on Back, to navigate entry form

**Step-3**: Select Regularization Applied for – Individual or Layout Owner

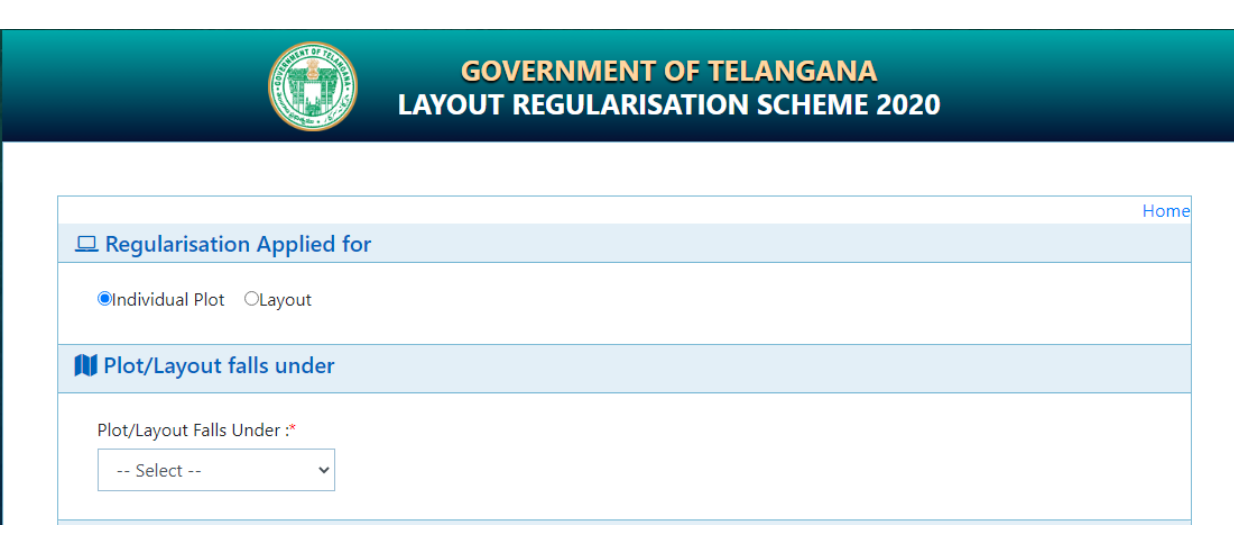

# **Step-4:** If Individual, enter the below application details

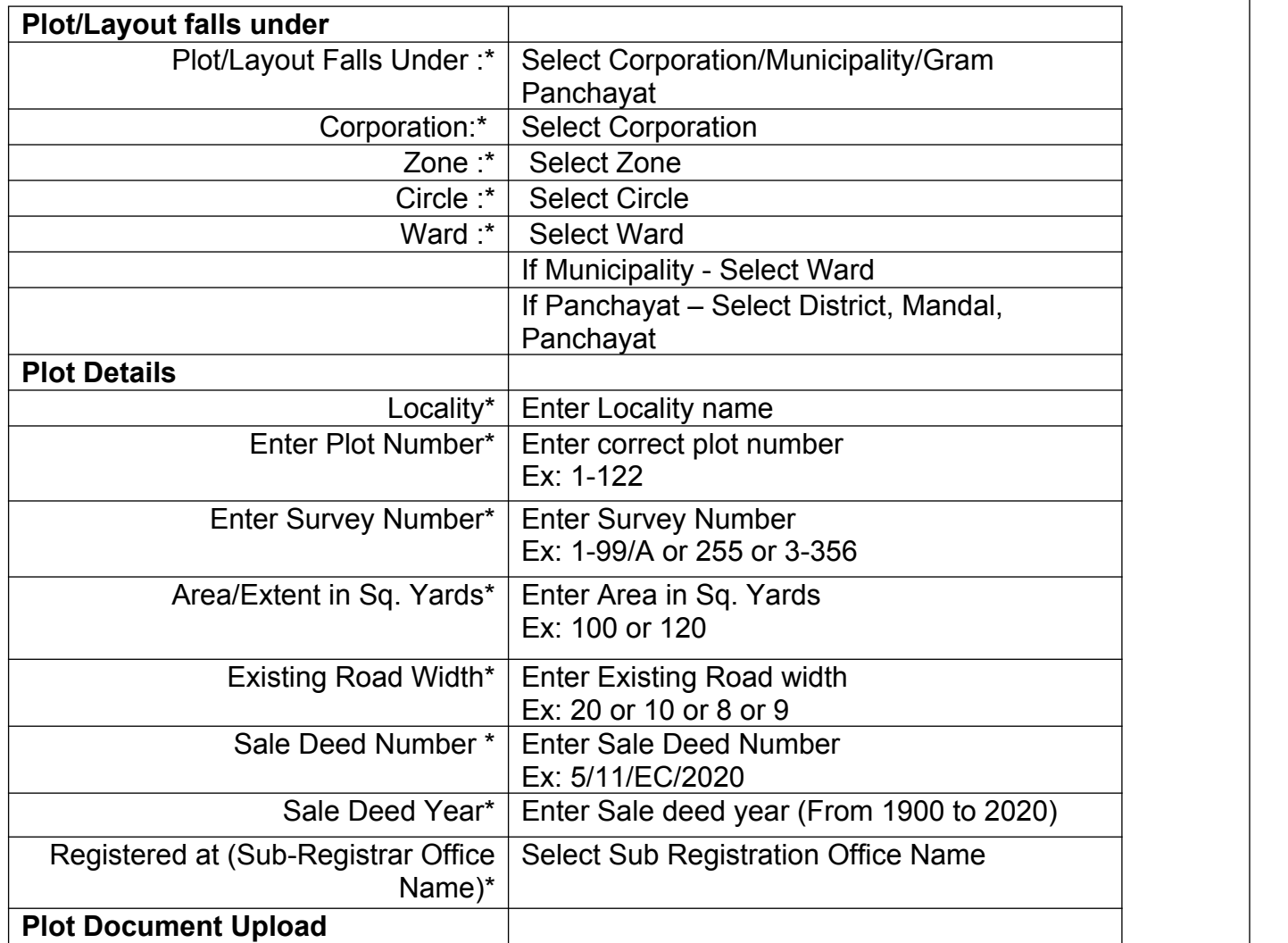

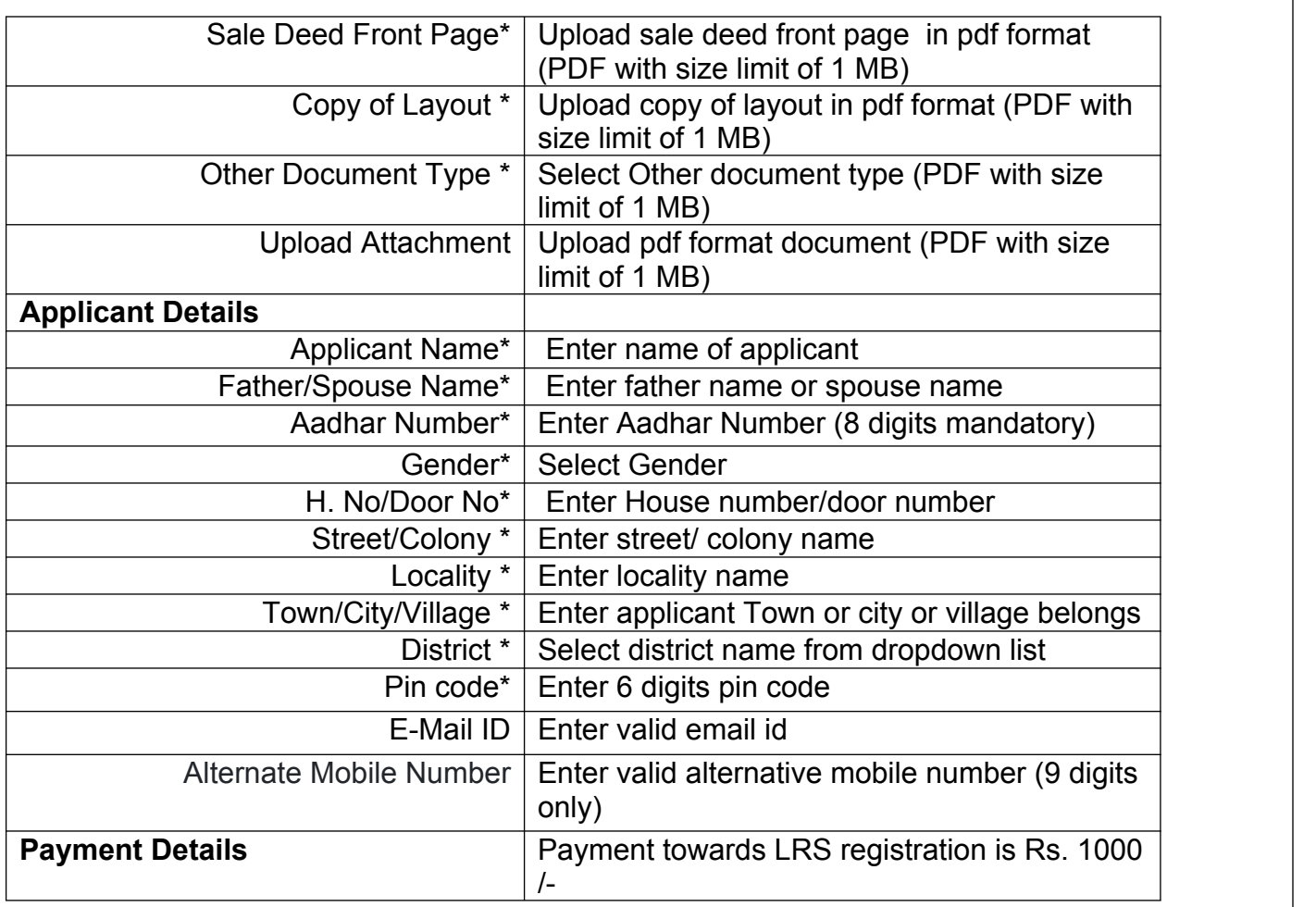

**Step-5: Click on Proceed to payment, payment page will be displayed for making payment** 

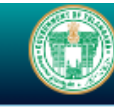

#### **GOVERNMENT OF TELANGANA LAYOUT REGULARISATION SCHEME 2020**

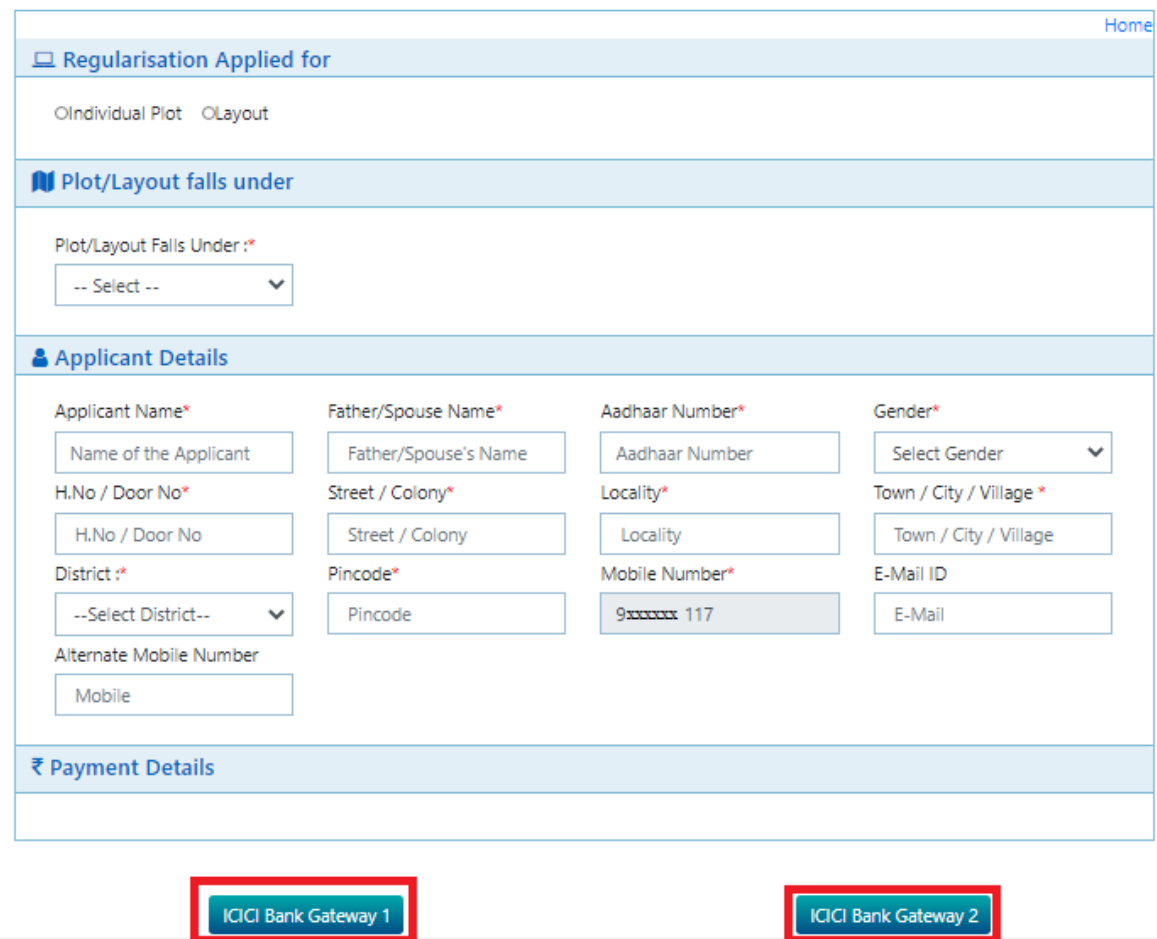

If layout Owner, enter the below application details

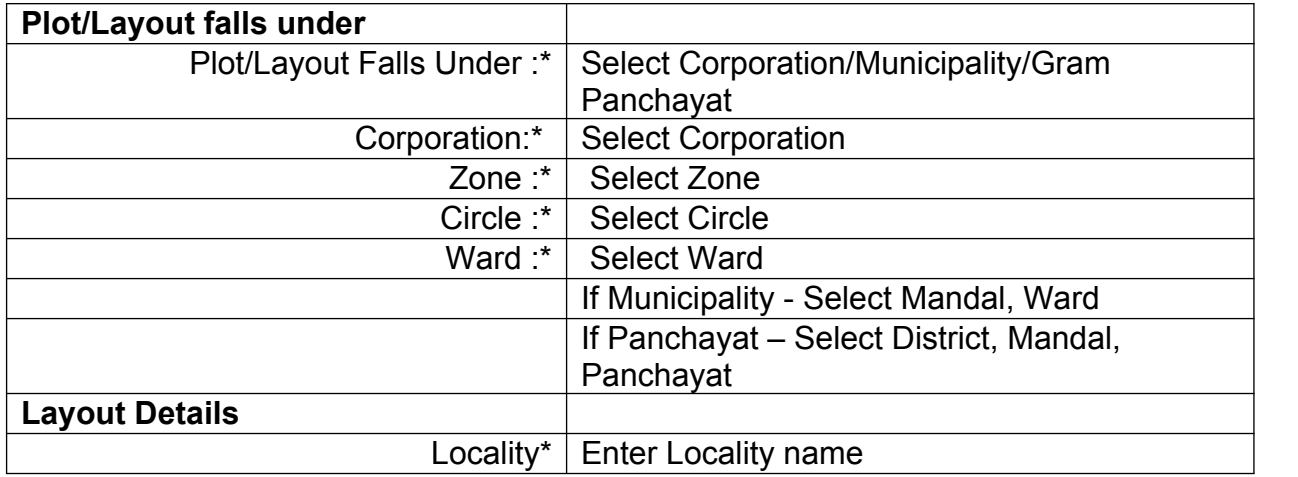

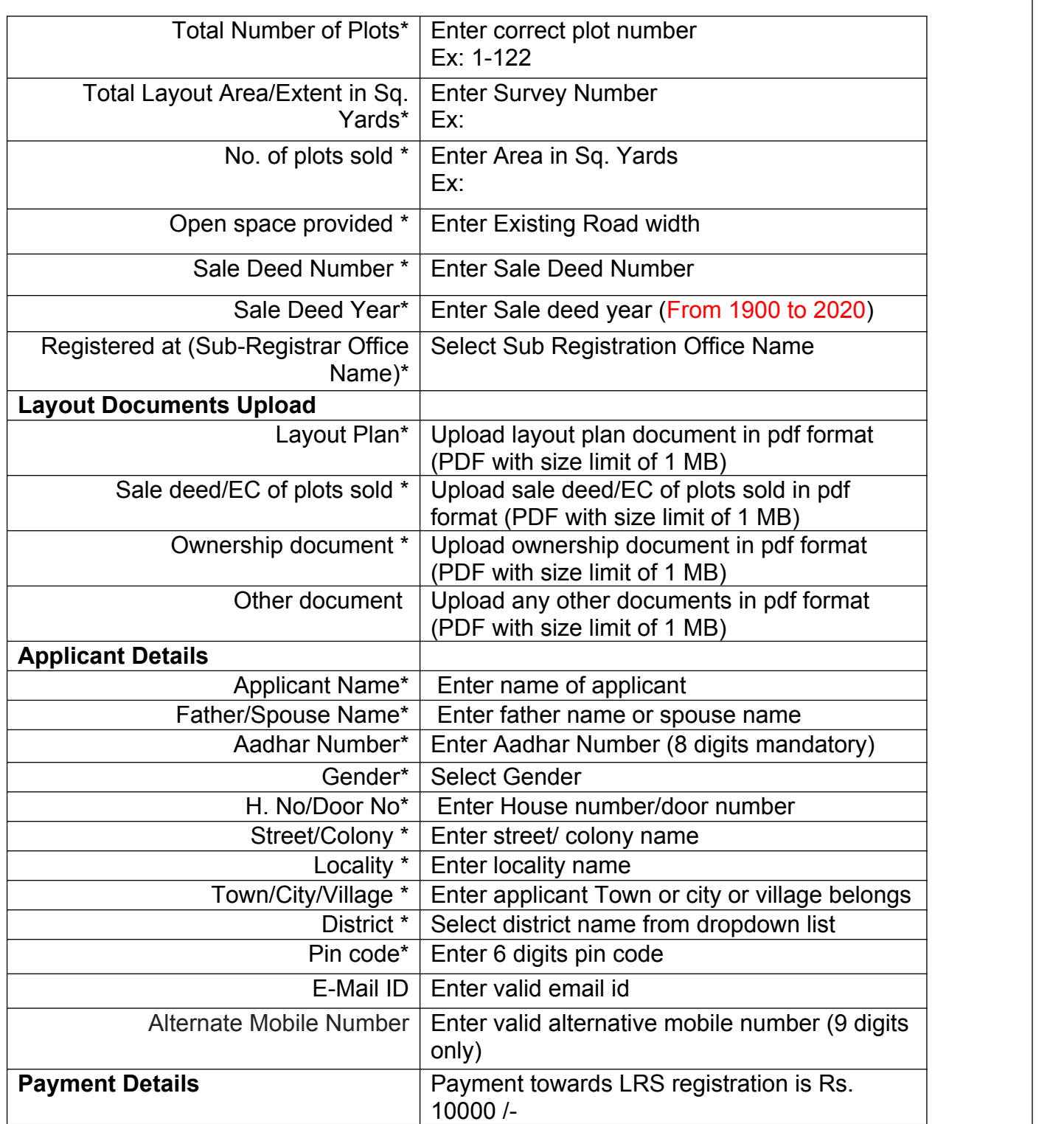

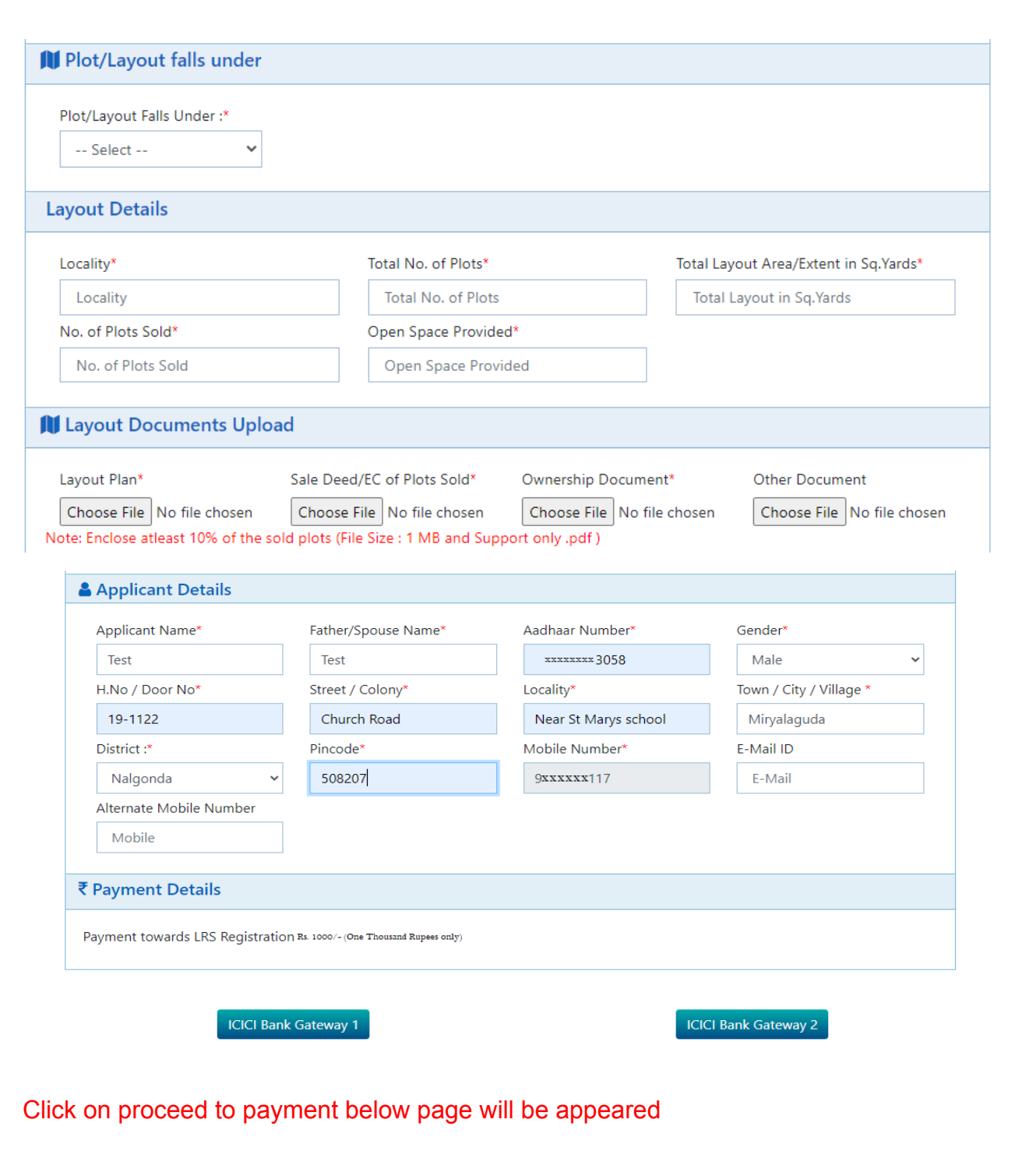

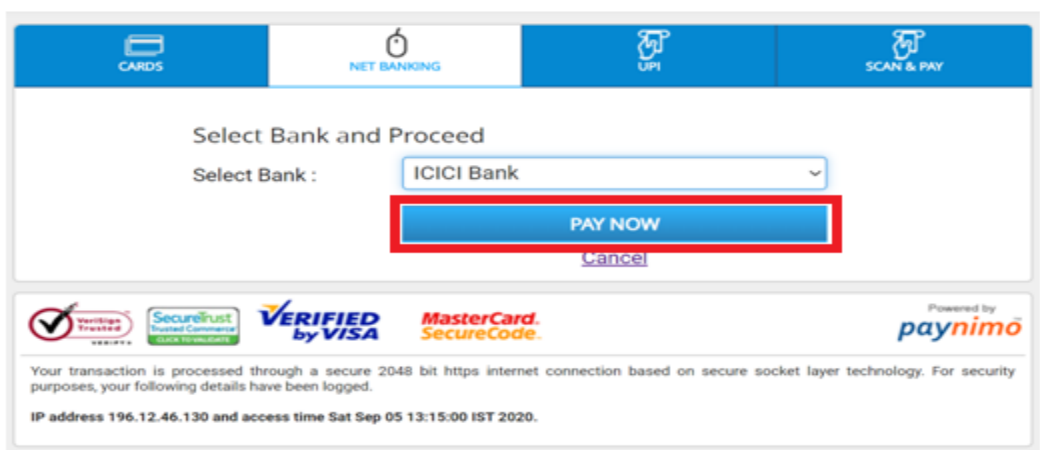

Select bank and click on pay Now, the below screen will be appeared

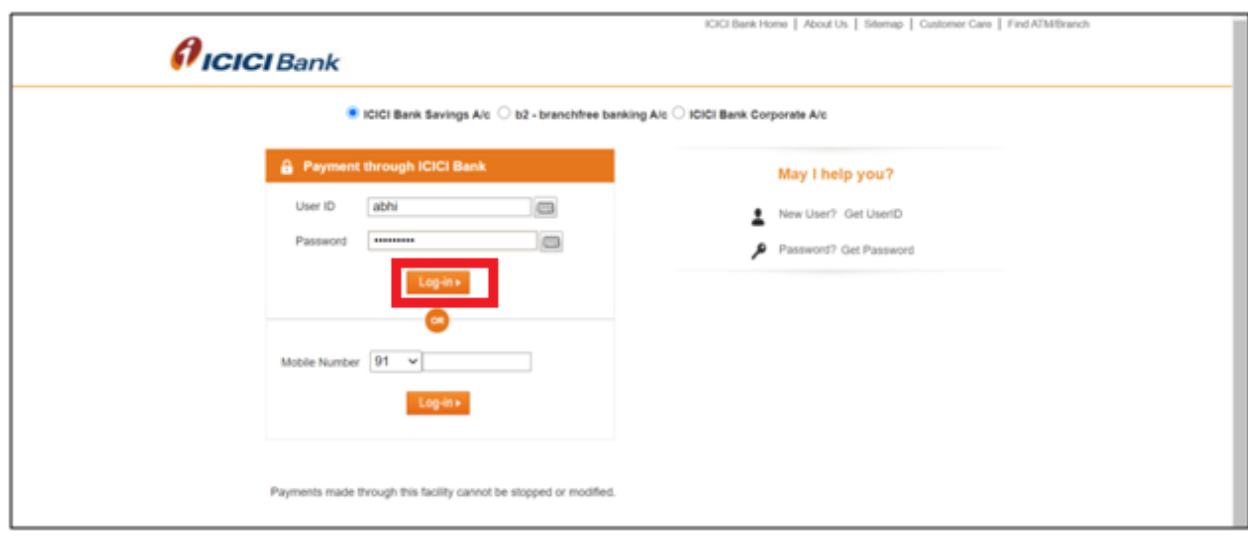

Enter customer id and password for payment

On successful payment, the receipt of acknowledgement is generated, as shown below. The Application Number has to be used for future reference.

#### **GOVERNMENT OF TELANGANA** LAYOUT REGULARISATION SCHEME - 2020 - Miryalguda MUNICIPALITY

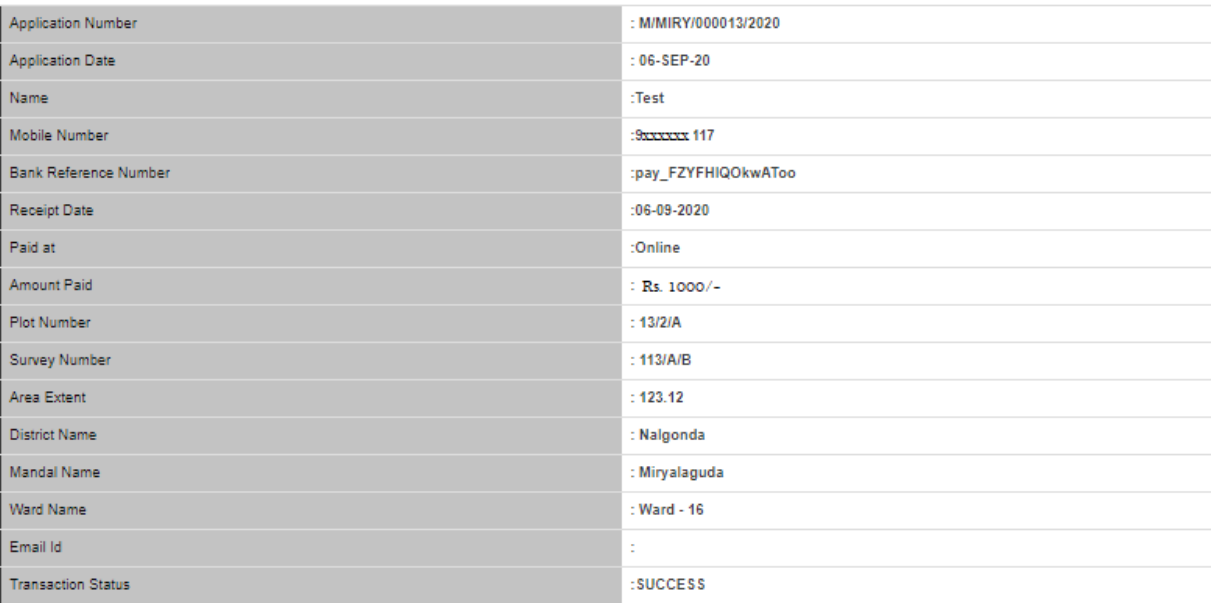

\*It is a computerized Receipt, signature not required.

is a computenced receipt, signature increquired.<br>(i) Please print this receipt for further reference<br>(ii) The receipt of Layout Regularisation (LR) charges is subjc to approval of LR application and final computation of LR

**For Support**

#### **Email:**

**<mailto:support-lrs@telangana.gov.in>**

#### **Phone**

**1800 4258838**

**Web Chat/WhatsApp**

**Goto lrs.telangana.gov.in Reach us section**

**Click on Chat Icons**

**Raise Support Ticket:**

**https://lrstelangana.freshdesk.com/support/tickets/new**